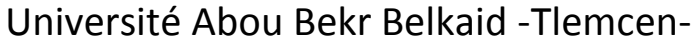

Enseignant de la Matière 1ére Année Mr Ziani Zakarya LMD 2017 -2018

## **Epreuve d'Informatique 1**

*Lundi 22 Mai 2016*

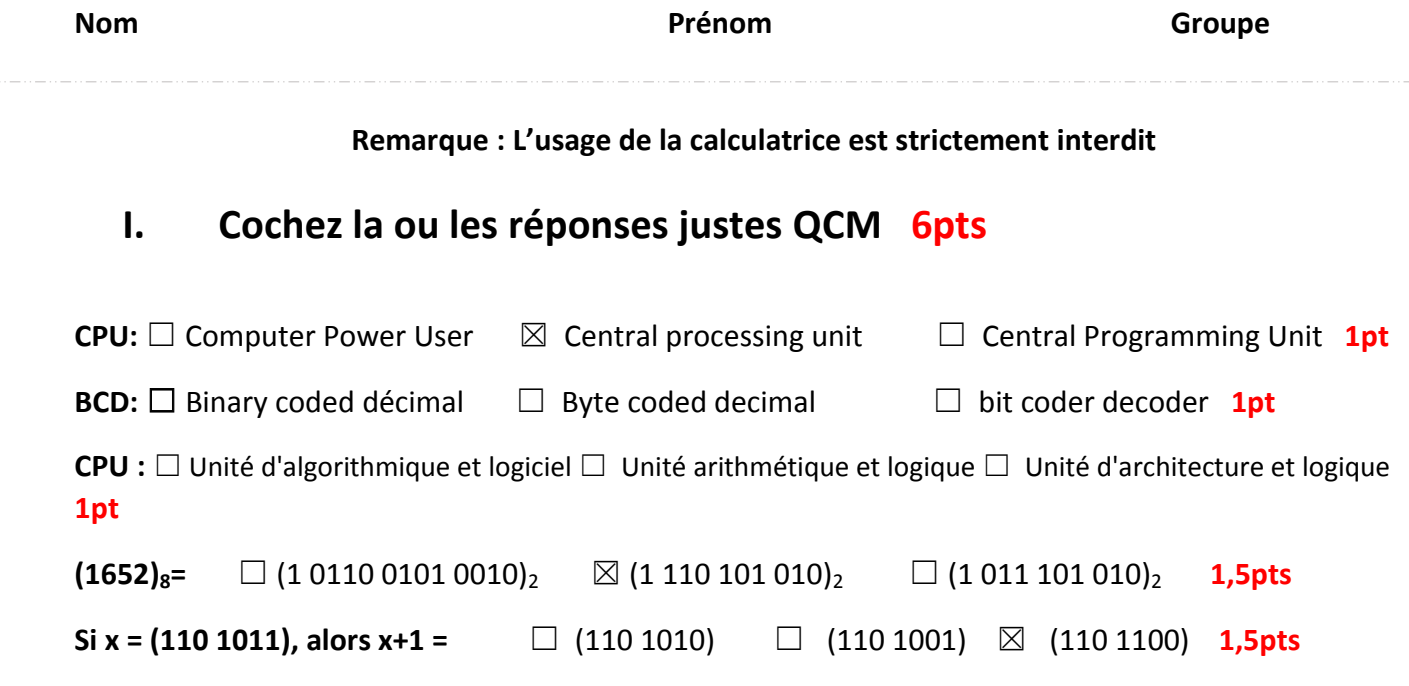

## **Exercice :**

*I) Déterminez les bases de Conversions ou Convertissez les combinaisons suivantes :*

ـــــــــــــــــــــــــــــــــــــــــــــــــــــــــــــــــــــــــــــــــــــــــــــــــــــــــــــــــــــــــــــــــــــــــــــــــــــــــــــــــــــــــــــــــــــــــــــــــــــــــــ

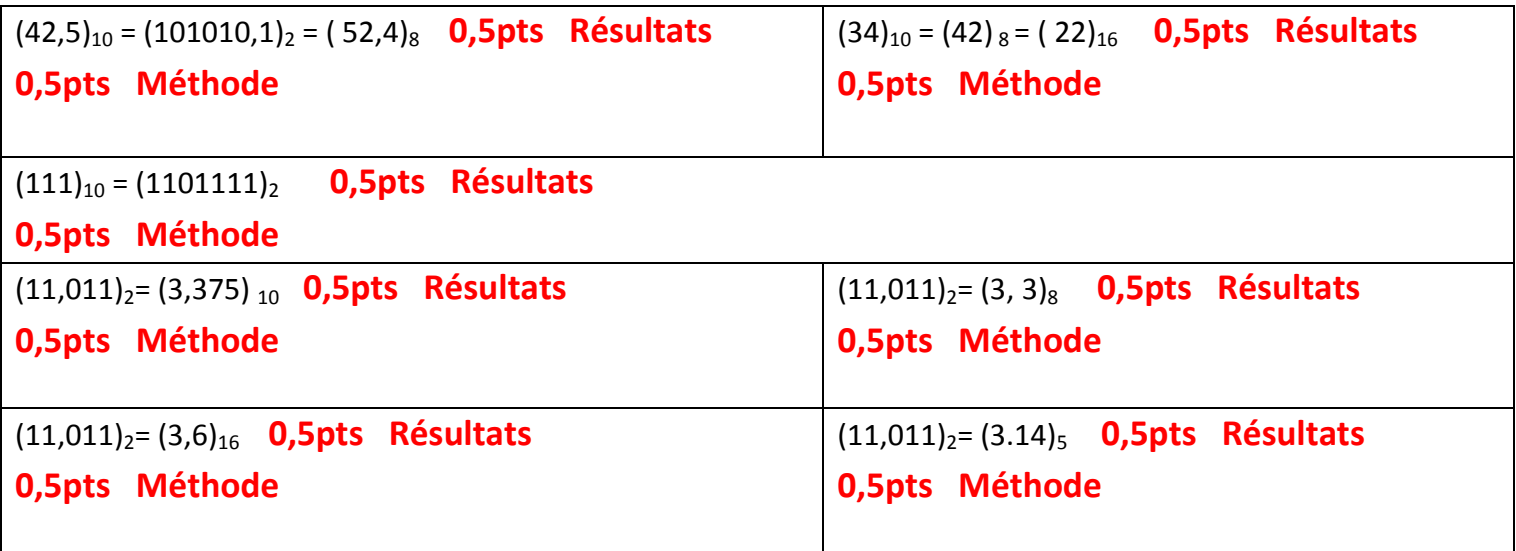

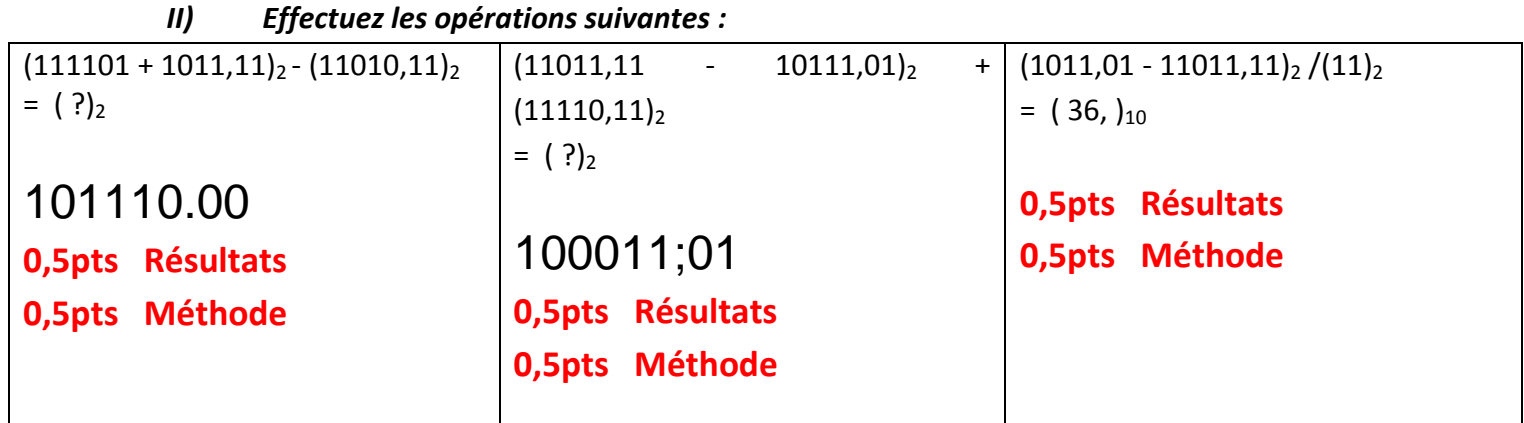

*III) MS DOS :*

On considère l'arborescence suivante :

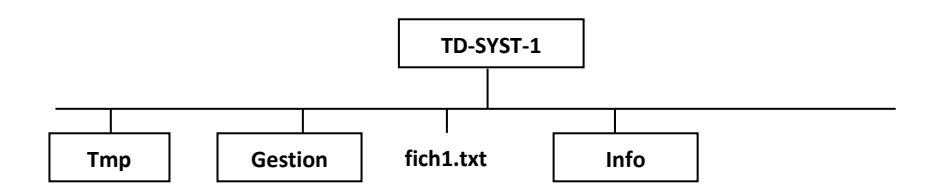

1)-Créer dans le disque **C :** les répertoires TD**-SYST-1, gestion**, **Tmp** et **info**, Aussi le fichier **fich1.txt**.

```
1,5 pt
C:/>md c:/ TD-SYST-1
C:/>md c:/ TD-SYST-1/Tmp
C:/>md c:/ TD-SYST-1/Gestion
C:/>md c:/ TD-SYST-1/Info
C:/>edit c:/ TD-SYST-1/fich1.txt
```
2)-Créer dans le disque **D :** les répertoires TD**-SYST-1, gestion**, **Tmp** et **info**, Aussi le fichier **fich1.txt**.

**1,5 pts C:/>md D:/ TD-SYST-1 C:/>md D:/ TD-SYST-1/Tmp C:/>md D:/ TD-SYST-1/Gestion C:/>md D:/ TD-SYST-1/Info C:/>edit D:/ TD-SYST-1/fich1.txt**

2)-Copier le fichier **fich1.txt** que ce trouve dans le répertoire TD**-SYST-1** du disque **D :** vers le répertoire info du disque **C :**